**Google Cloud** 

# **Introduction to Istio Ambient Mesh**

**Abdel SGHIOUAR** Twitter: **@boredabdel**

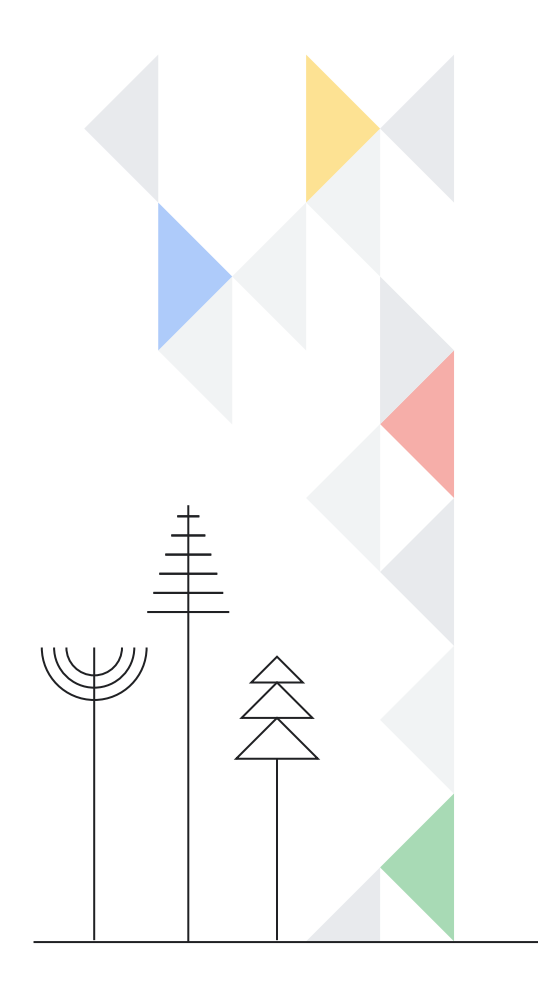

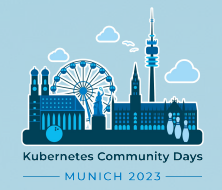

#### **SPONSORS**

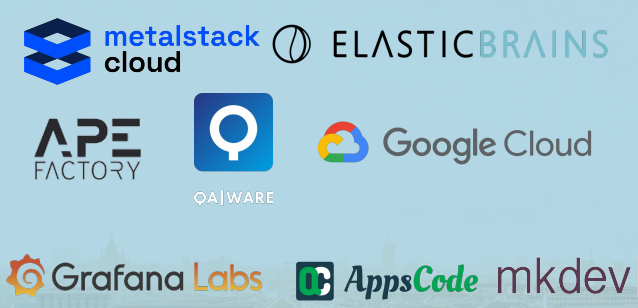

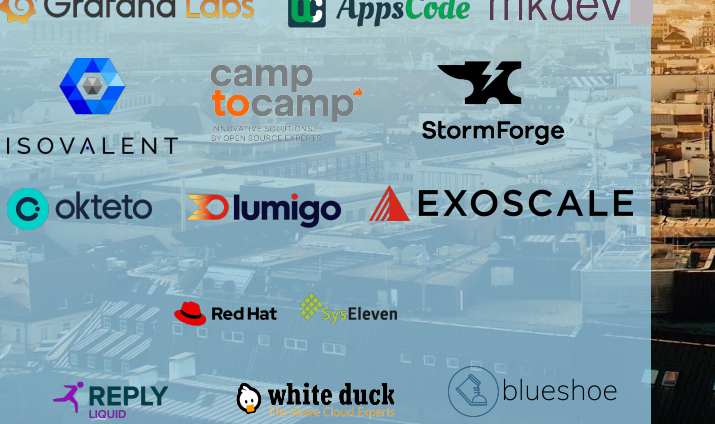

Speaker: Abdel SGHIOUAR(@boredabdel) Company: Google Cloud

## **Intro to Istio Ambient Mesh**

#### **Google Cloud**

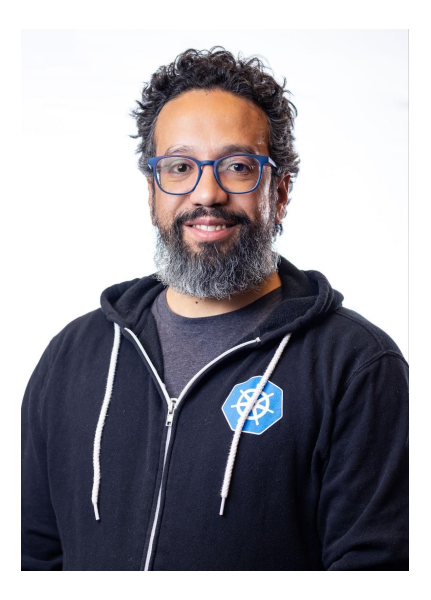

#### **Abdel SGHIOUAR**

Senior Cloud Developer Advocate Kubernetes Podcast co-host CNCF Ambassador Twitter: **boredabdel@**

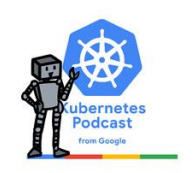

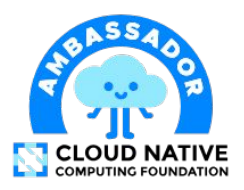

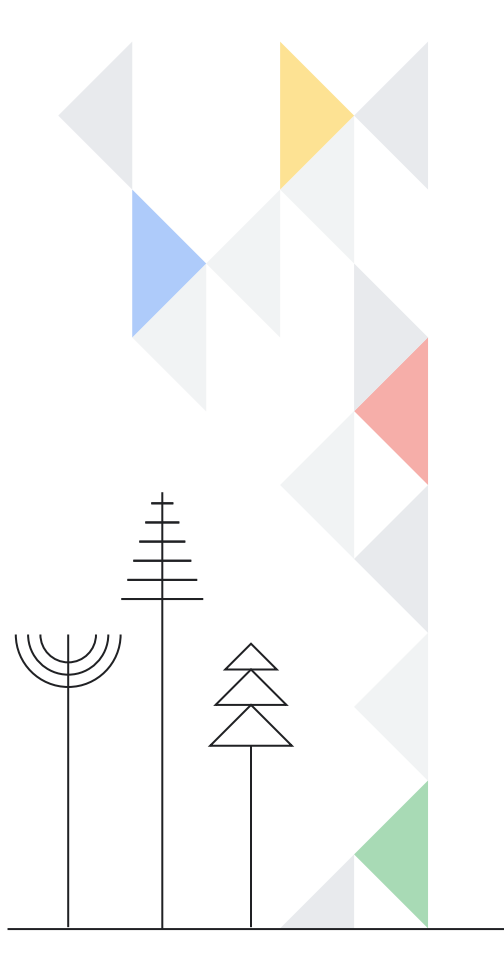

#### **Istio current Architecture**

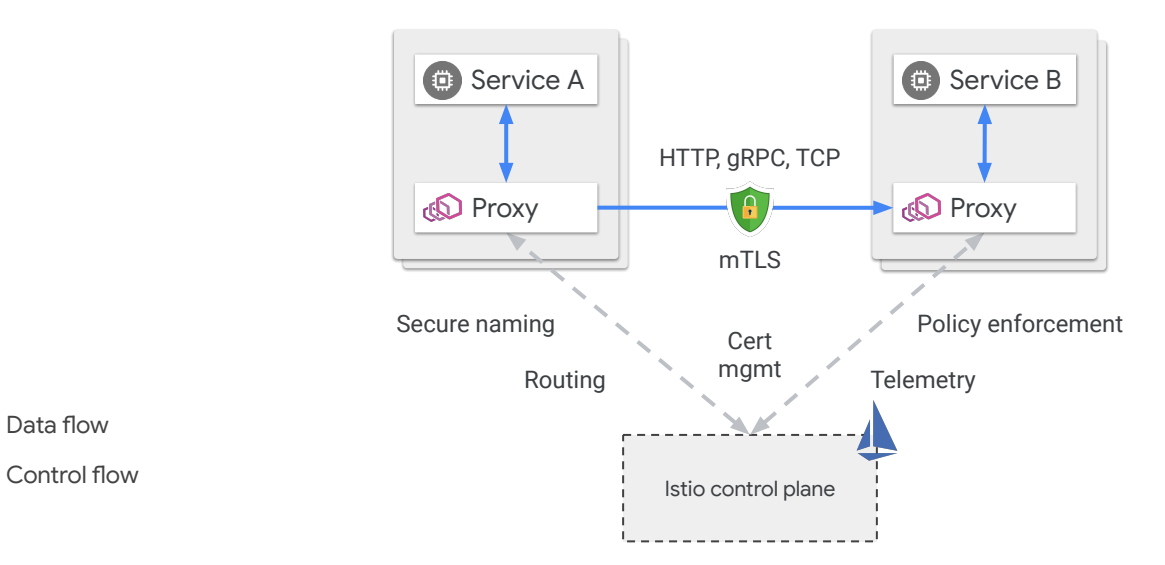

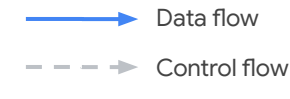

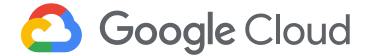

#### **Gateway for ingress into the mesh**

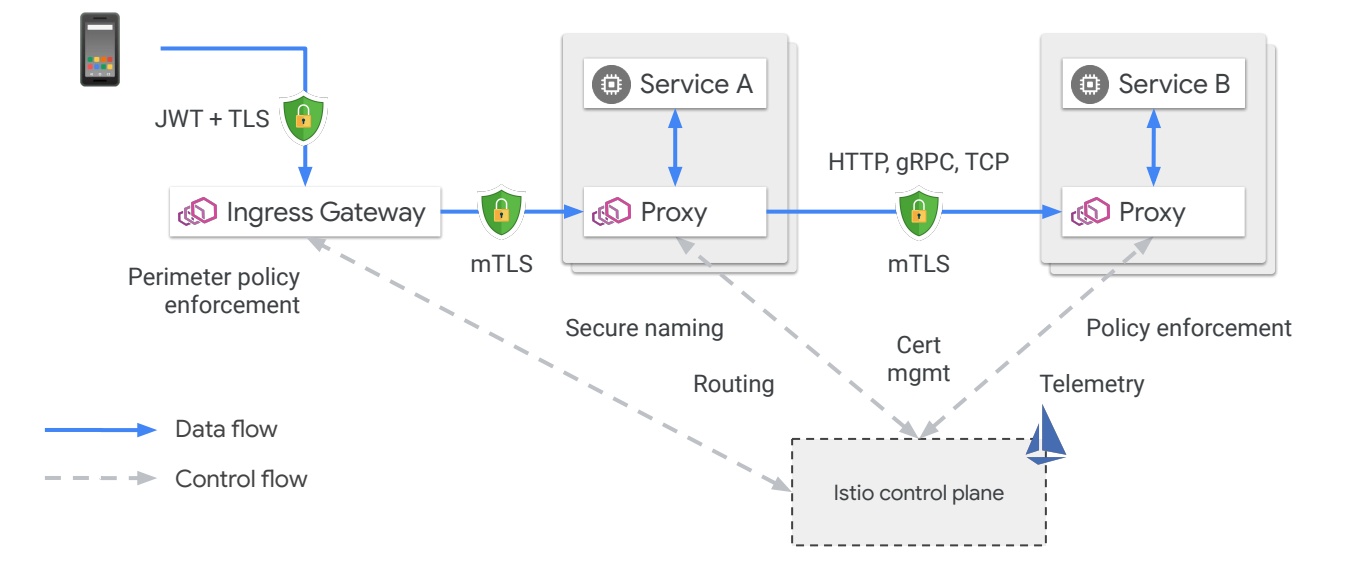

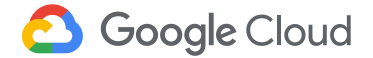

#### **…and for egress out from the mesh**

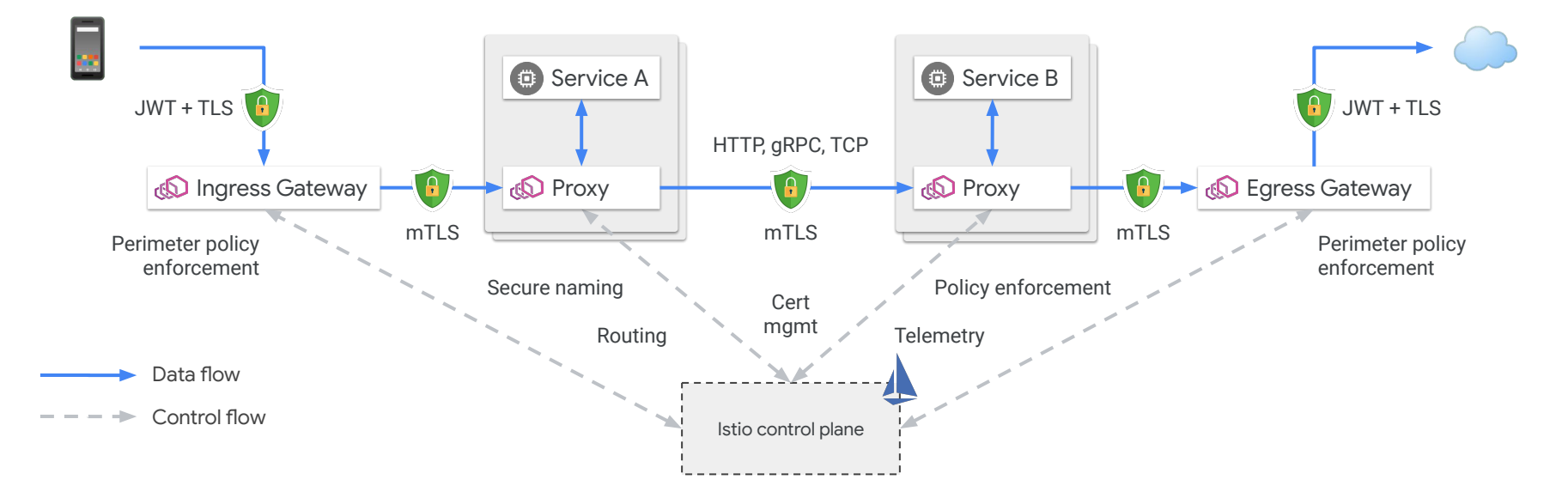

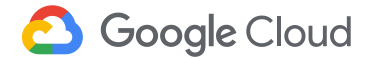

#### **Let's take a step back**

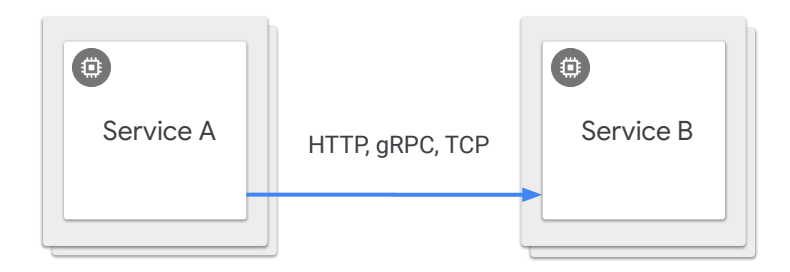

Data flow

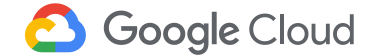

#### **Let's add mTLS**

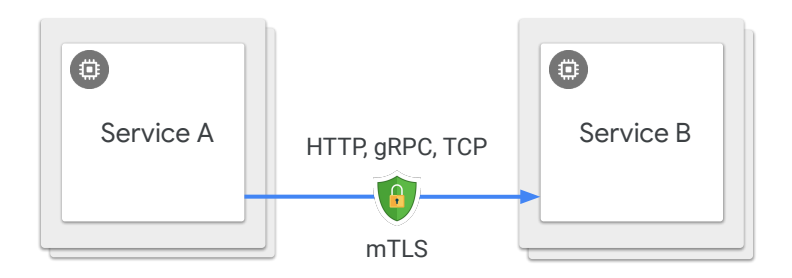

Data flow  $\overline{\phantom{a}}$ 

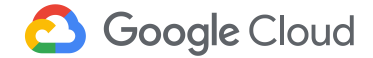

#### **Manage the certificates, somehow**

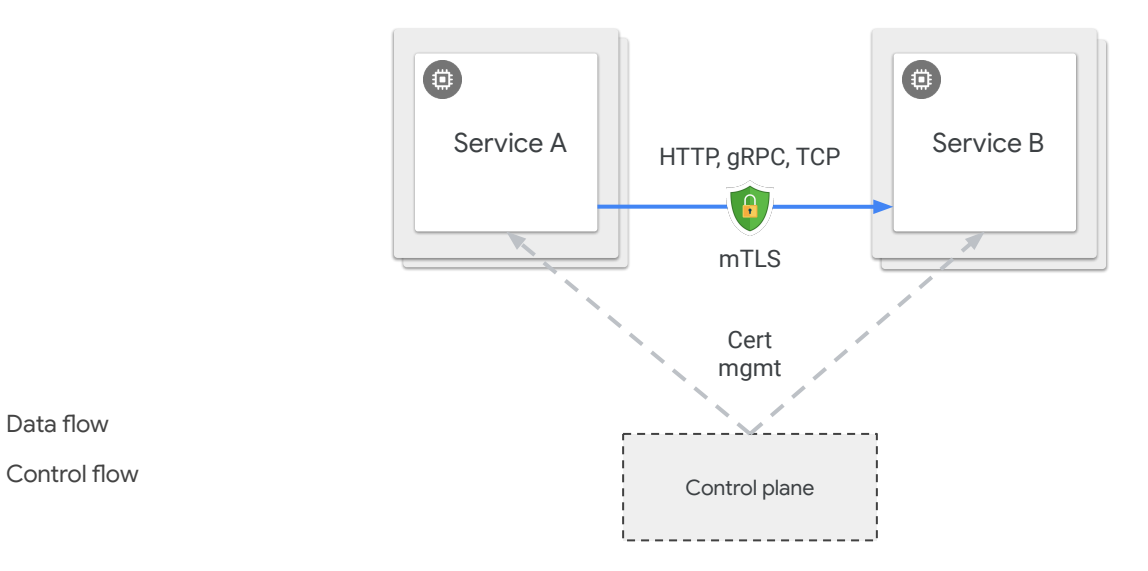

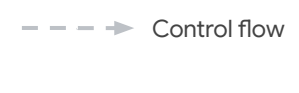

Data flow

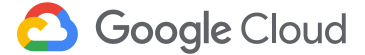

#### **We also want other application layer smarts**

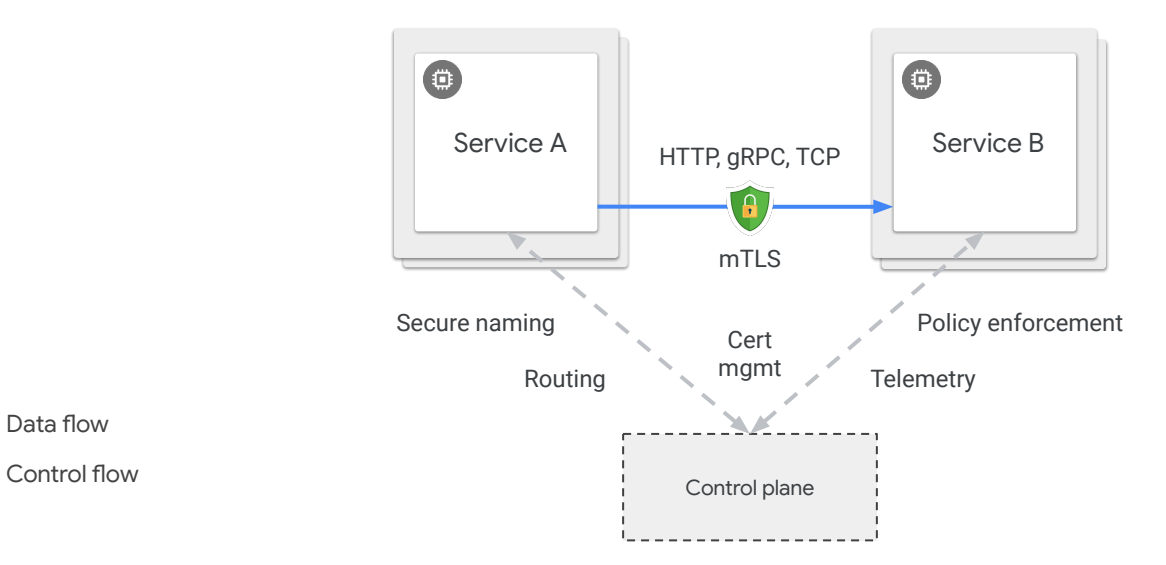

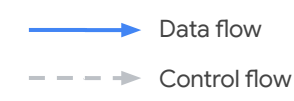

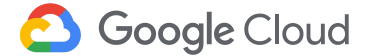

#### **All sorts of policies**

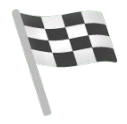

#### **Quality of Service**

- Timeouts
- Retries
- Circuit breakers
- Traffic allocation

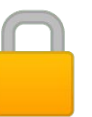

#### **Authorization**

- Local authorization
- 3rd party lookups
- Quotas and rate limiting

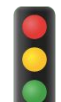

#### **Traffic shaping**

- Content-based routing
- Canaries
- A/B testing

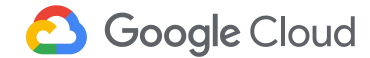

#### **All this logic needs to be enforced at the "edge"**

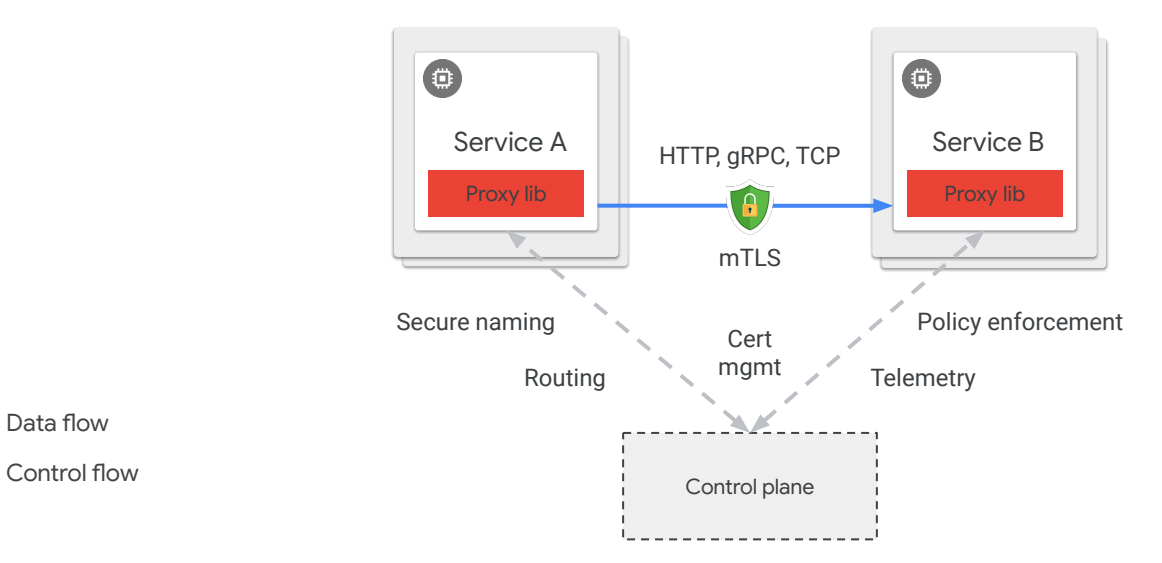

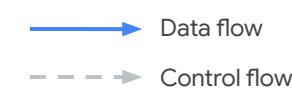

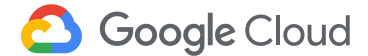

#### **In the real world, we use "sidecar" proxies**

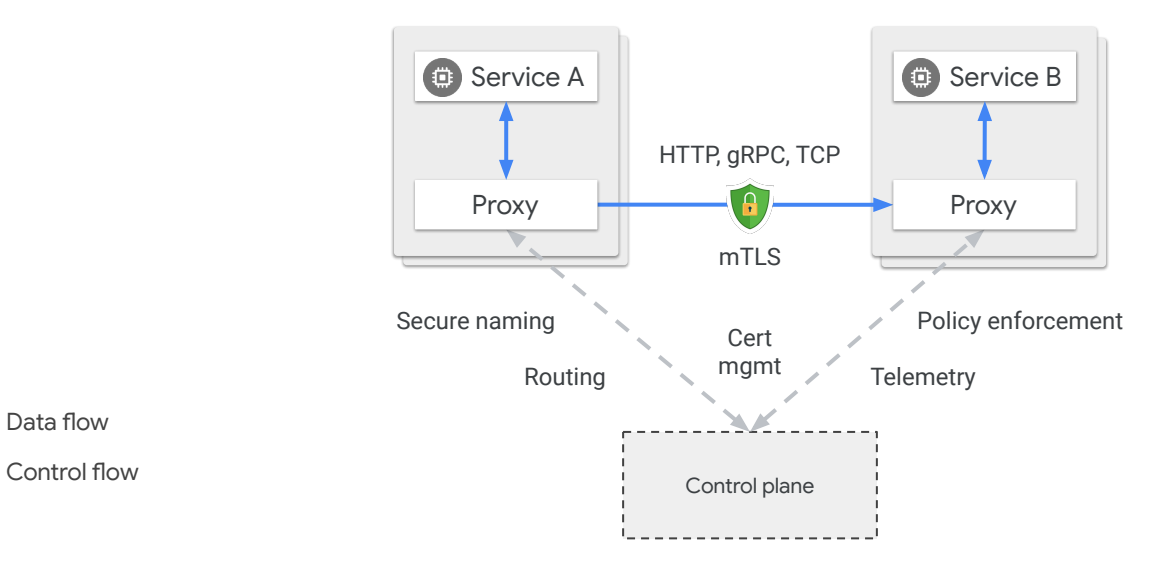

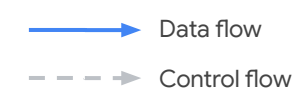

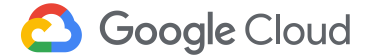

#### **This is how we came here**

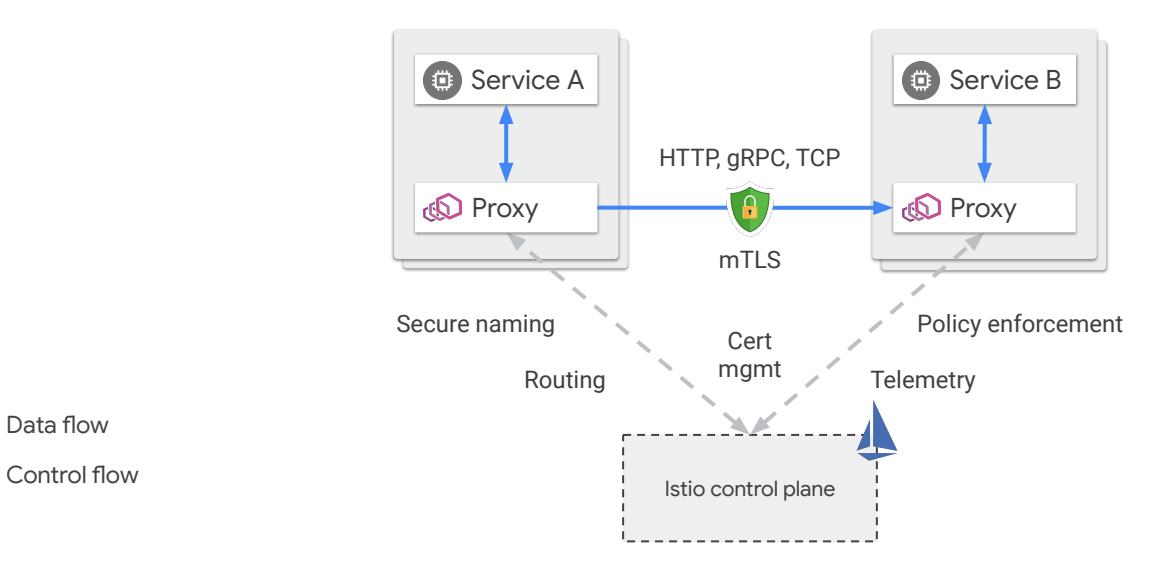

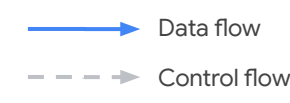

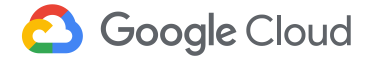

#### Istio's Current Data Plane

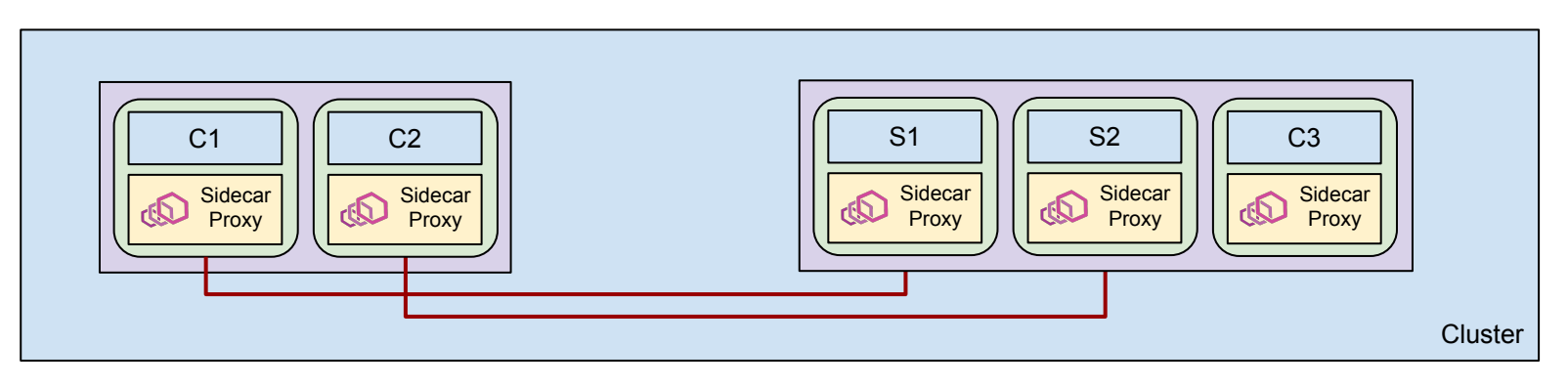

mTLS-Upgrade  $\sim$ 

### **Sidecars**

- Improvement over previous alternatives to get benefits from mesh
- While still useful and important, sidecars have some complications:
	- Invasive
		- Requires modifying the workload–can't be hot-inserted
		- Difficult install/uninstall/upgrade, requires restarts
	- Breaks some applications with broken HTTP implementations
	- Over-provisions resources for sidecars

#### Ambient Mesh Datapath Goals

- Non-disruptive to applications
	- Hot-insertion without modifying workload
	- Low risk of breaking traffic
	- Transparent, zero-downtime, upgrades
- Compatibility with sidecar-based Istio
	- Traffic interoperable with pods using the traditional sidecar
	- Smooth upgrade path from mTLS-only to full Istio
- Simple check-box enablement/disablement

#### **Architecture**

- Removes sidecar and splits proxy into two parts
- Treat mesh as two layers: Secure Overlay and L7 Processing
- Secure overlay implemented by a per-node shared ztunnel
	- ztunnel as a DaemonSet
	- Authentication and encryption to other ztunnels or waypoint proxies
	- L4 policies and telemetry
- Full L7 Istio implemented by a full L7 waypoint proxy
	- L7 policies and telemetry
- HBone provides authentication and encryption without breaking applications

#### Ambient Mesh Layers

L7 Processing Layer

All features of the Secure Overlay plus…

- **Traffic Mgmt:** HTTP routing & load balancing, Circuit breaking, Rate limiting, Fault injection, Retry, Timeouts, …
- **Security:** Rich authorization policies
- **Observability: HTTP metrics, Access Logging, Tracing**

**Secure Overlay** Layer

Streamlined, low resource, high performance with zero trust

- **Traffic Mgmt: TCP Routing**
- **Security:** mTLS tunneling, Simple authorization policies
- **Observability:** TCP metrics & logging

#### Secure Overlay

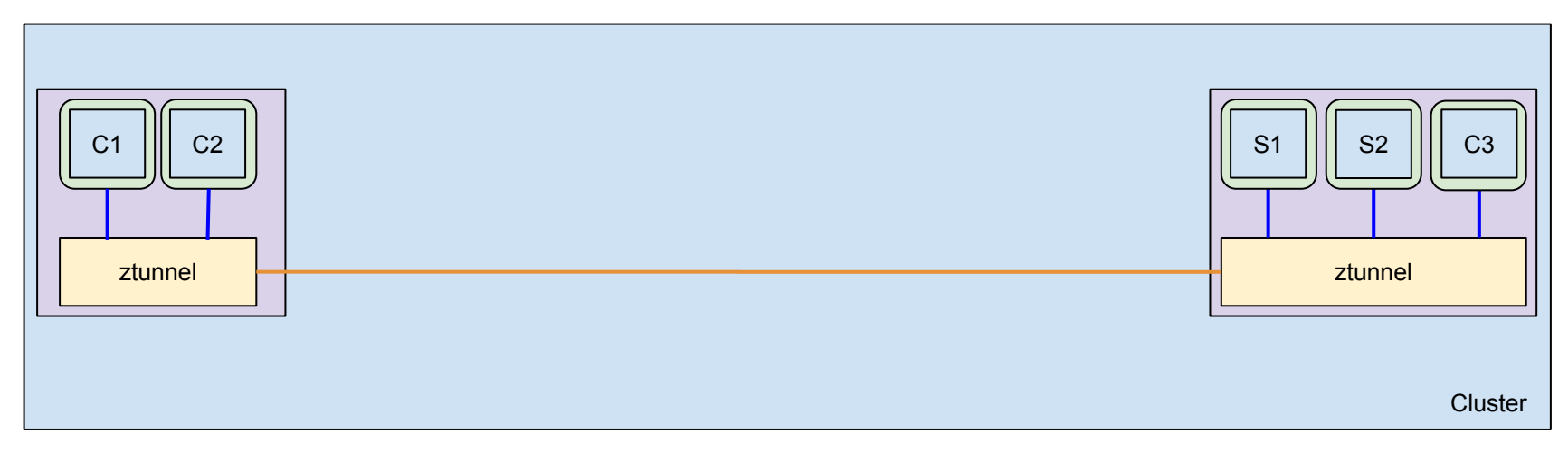

HTTPS CONNECT Tunnel **Contract** 

#### L7 Policies

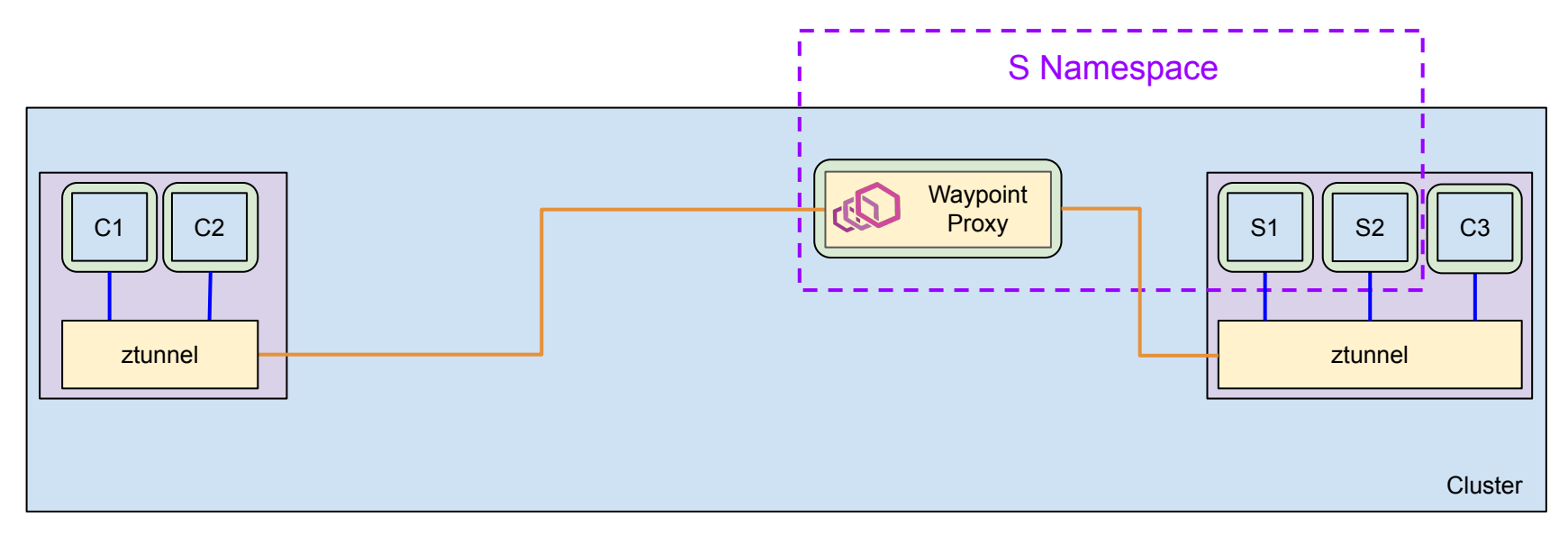

HTTPS CONNECT Tunnel

÷

# Deploying Ambient Mesh

## Traditional Istio Deployment

- Proxy loaded as sidecar with shared networking in pod
- iptables redirects the workload's traffic in and out of the sidecar proxy
- Node networking stack unmodified

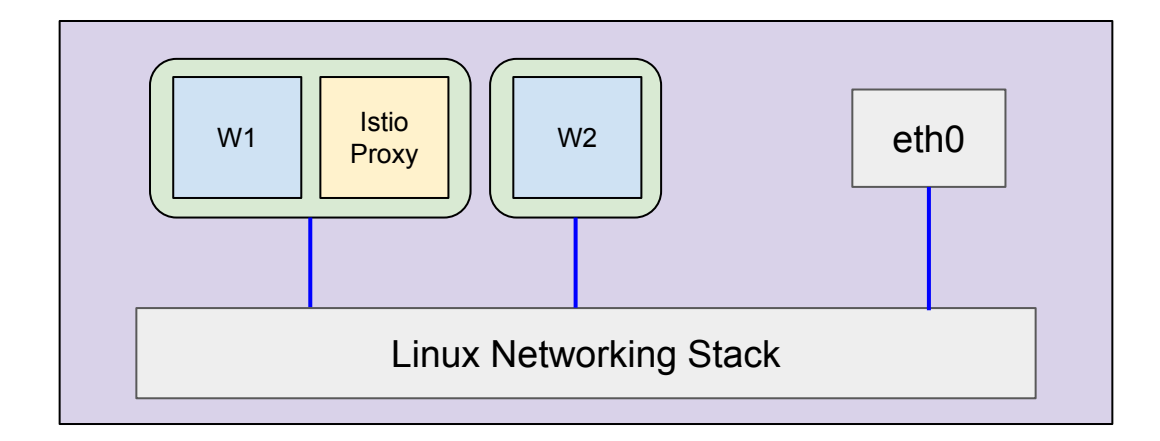

## Traditional Istio Deployment

- Proxy loaded as sidecar with shared networking in pod
- iptables redirects the workload's traffic in and out of the sidecar proxy
- Node networking stack unmodified
- Sidecar insertion makes modifications to workload pod that requires restart

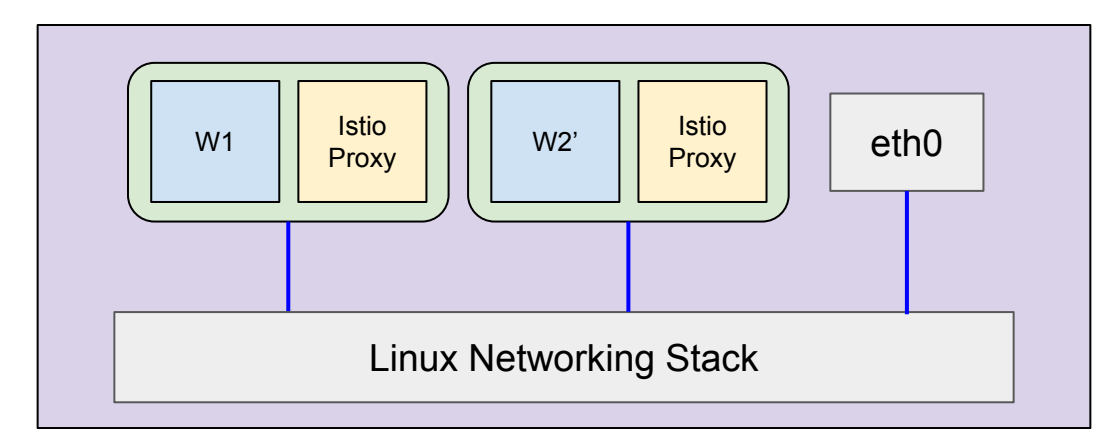

#### Ambient Mesh Deployment

- CNI redirects traffic from the workload to the ztunnel to provide non-bypassability
- Allows hot-enablement of Istio through dynamic redirect

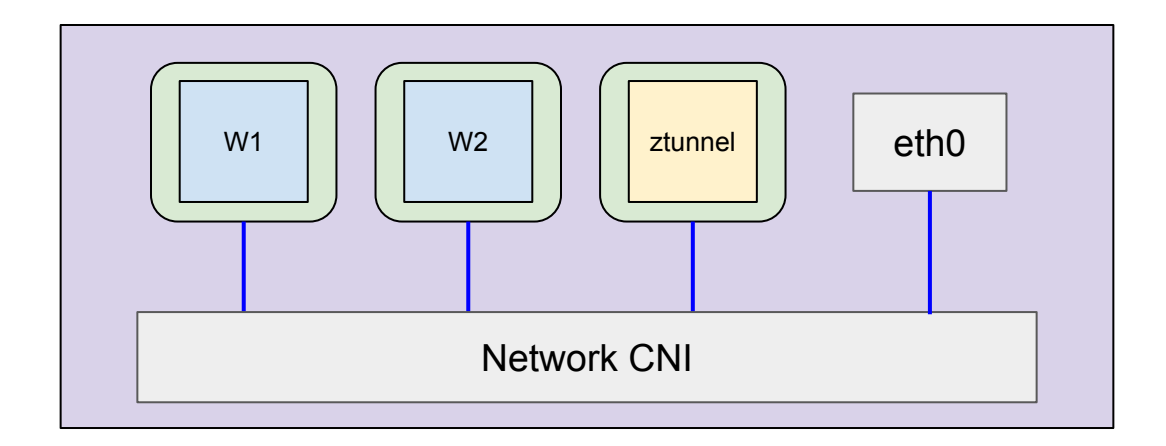

# **HBONE**

## Traditional Istio Proxy Traffic

- Each connection from the client creates a new TCP connection between the proxies
- mTLS-tunneled traffic uses the same port numbers as the original
	- Sniffing code in Envoy determines whether traffic is encrypted or not
	- Breaks server-speaks-first protocols (e.g., MySQL) when using Permissive mTLS

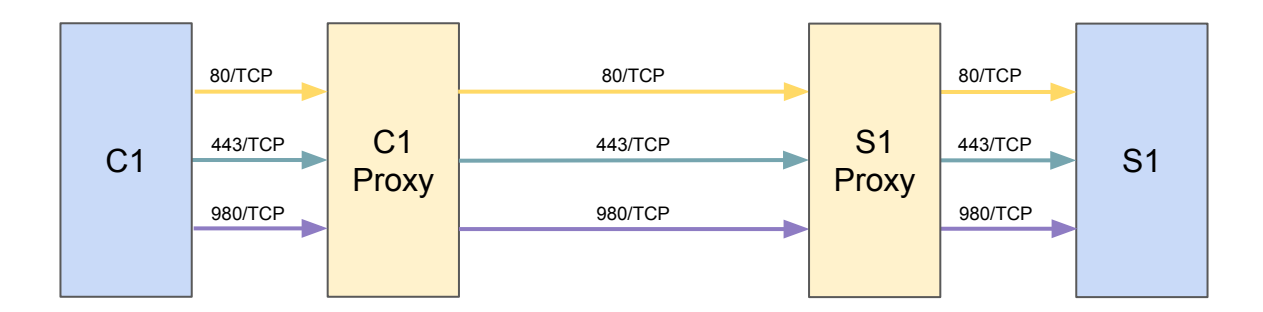

## **HBone**

- All traffic tunneled through a single mTLS connection using HTTP Connect
	- Fixes server-speaks-first protocols for Permissive mTLS
	- Amortizes cost of mTLS handshakes over multiple connections
	- Doesn't require sniffing or metadata exchange hacks
	- Simplifies network policies, since Istio will use a single port
- Decouple mTLS encryption from the application

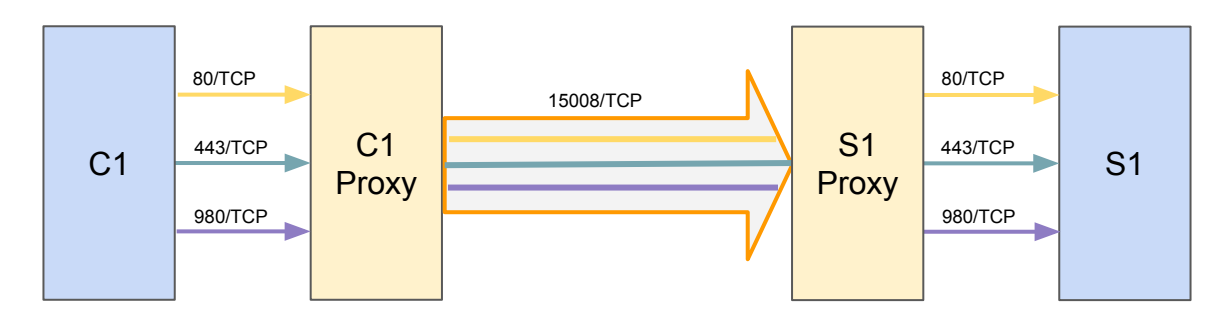

# Demo

#### Istio Traffic Management

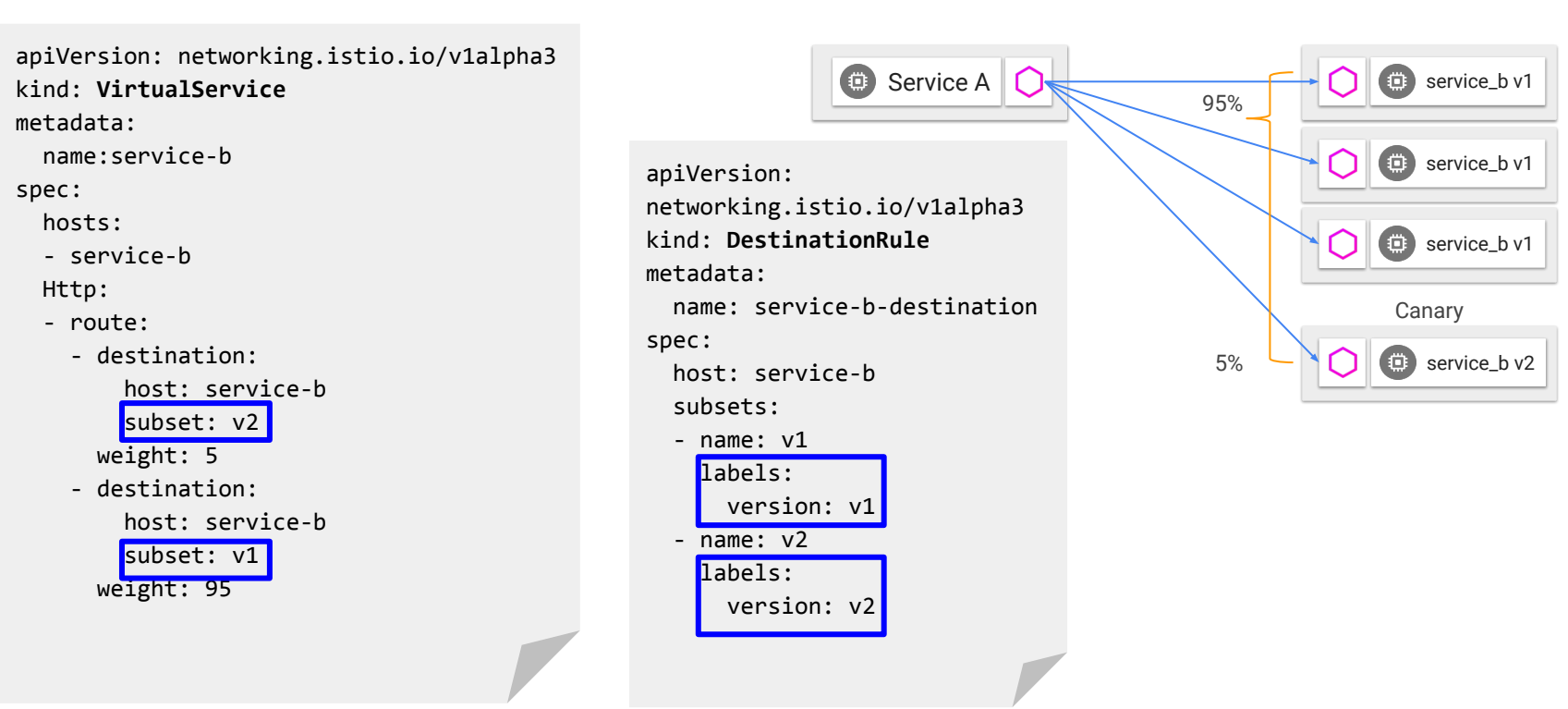

Gateway API OSS

#### A modern set of APIs for **L4 and L7 Load-Balancing and Mesh** in Kubernetes.

Evolution from Ingress and Istio, the Gateway API is designed to standardize how service networking is expressed.

8+ implementations (Google, Istio, +external vendors)

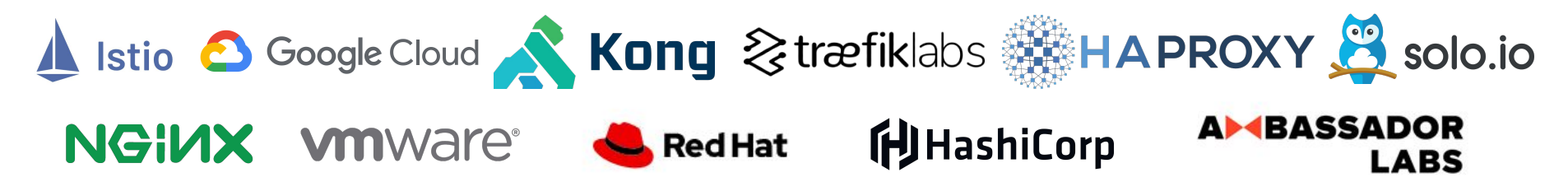

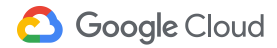

## What is the Gateway API?

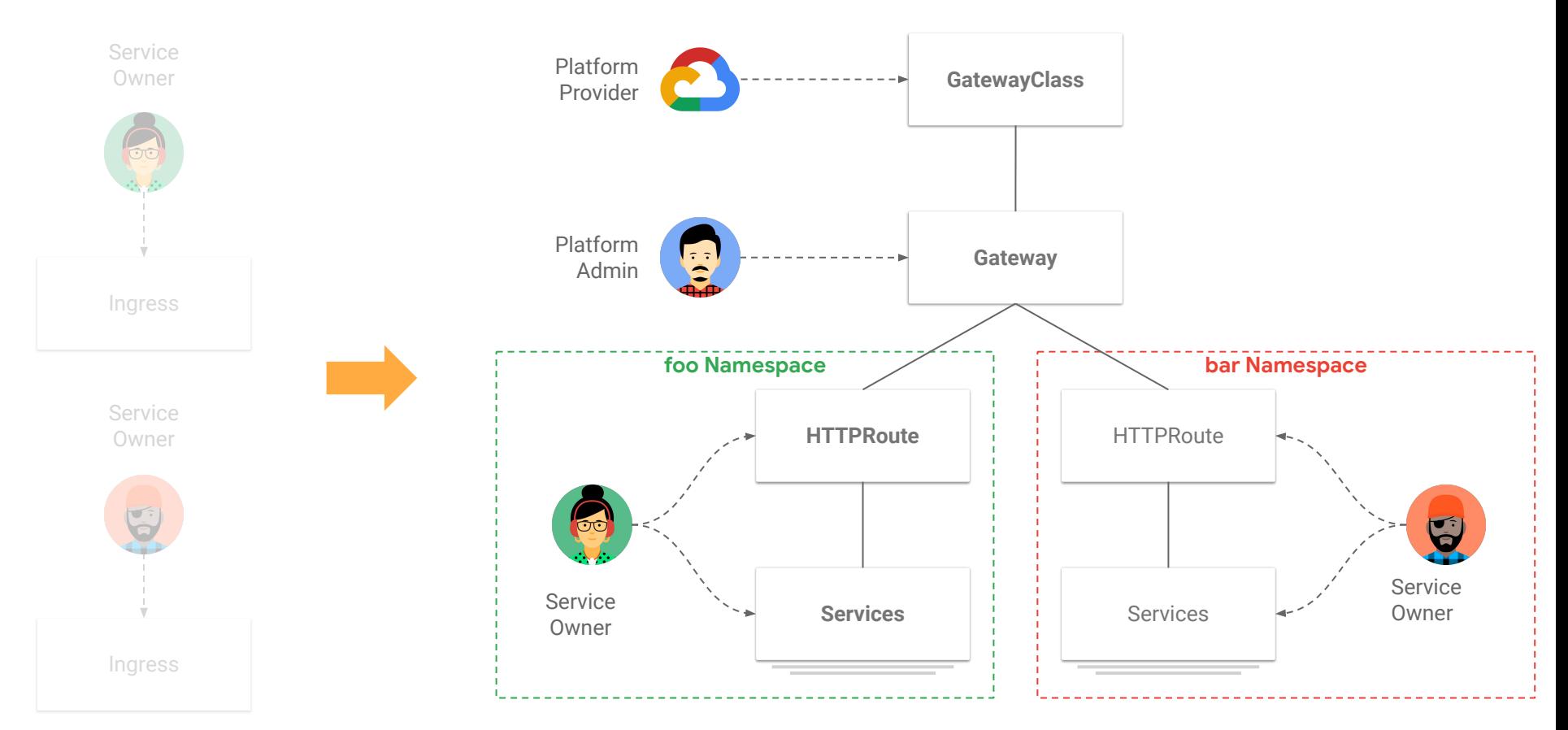

#### **Role Oriented Resource Model**

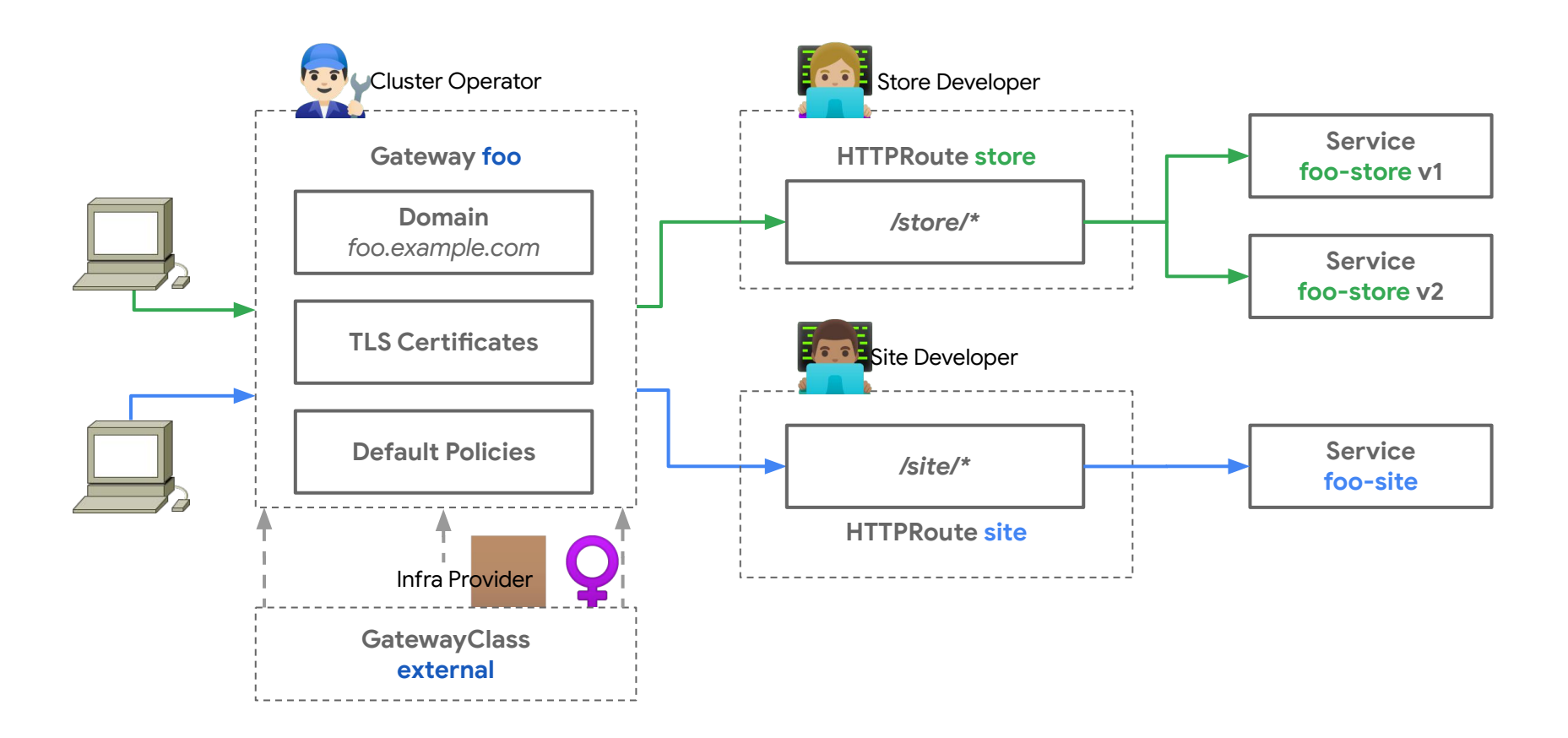

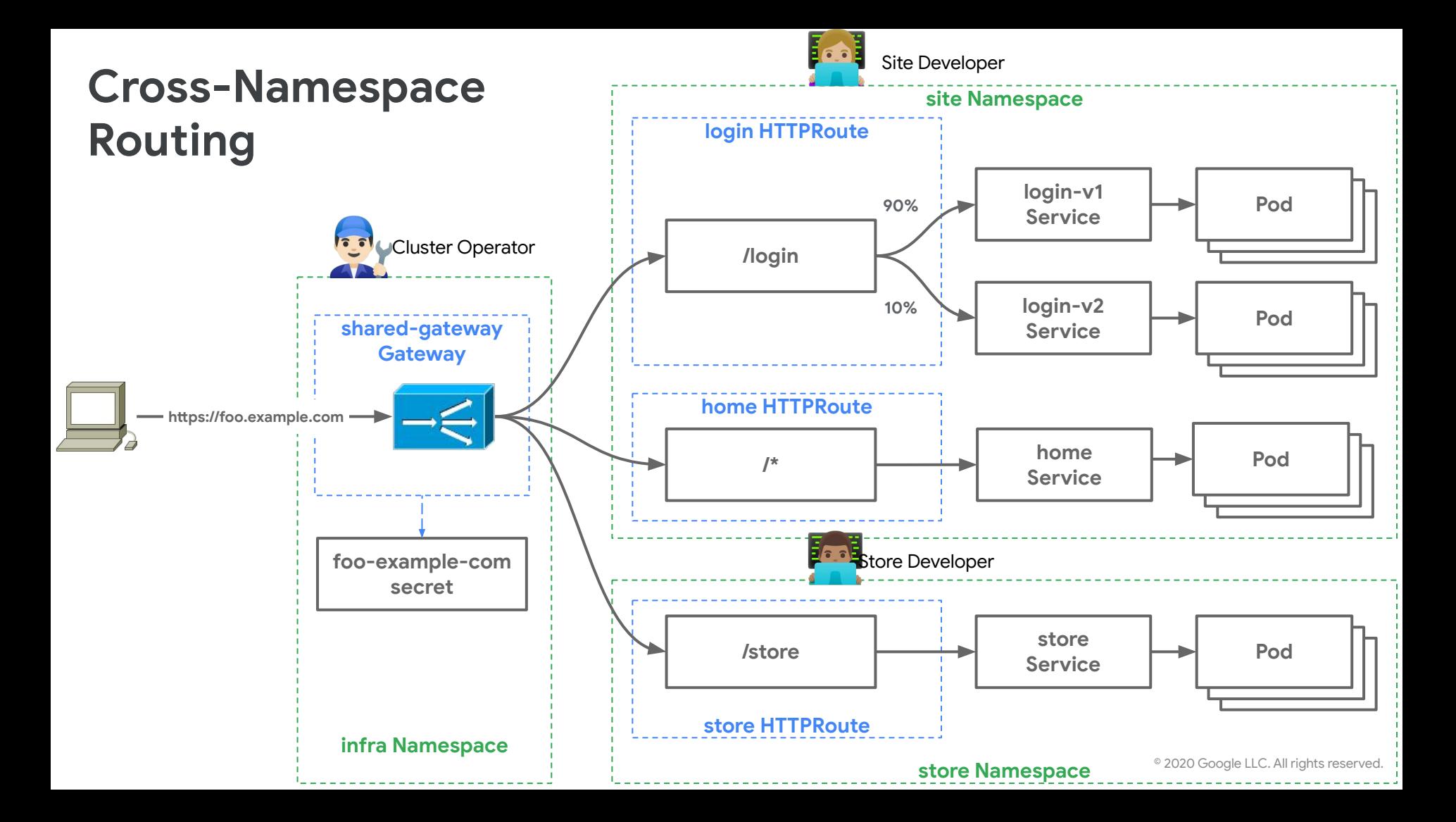

#### **More expressive routing**

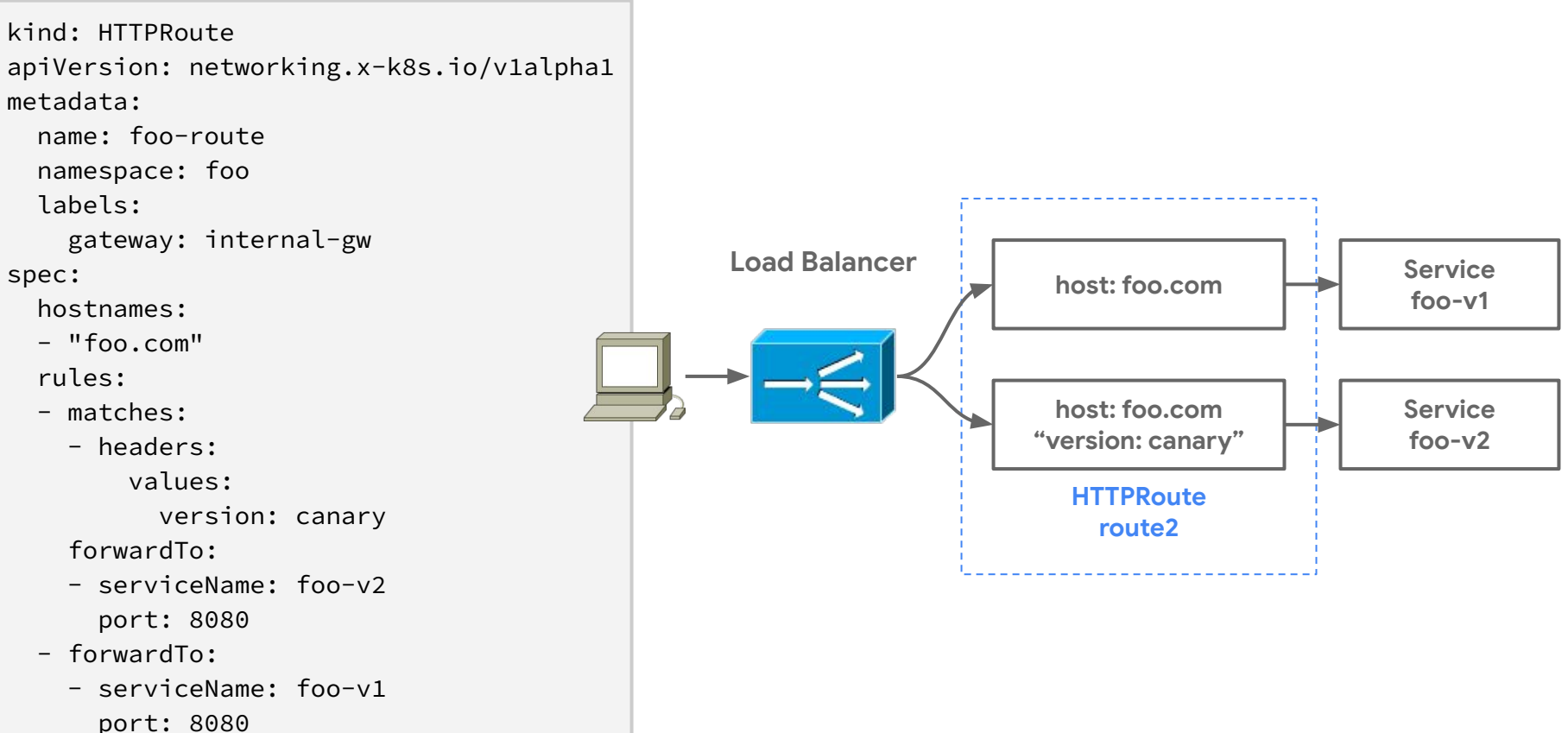

#### **More expressive routing**

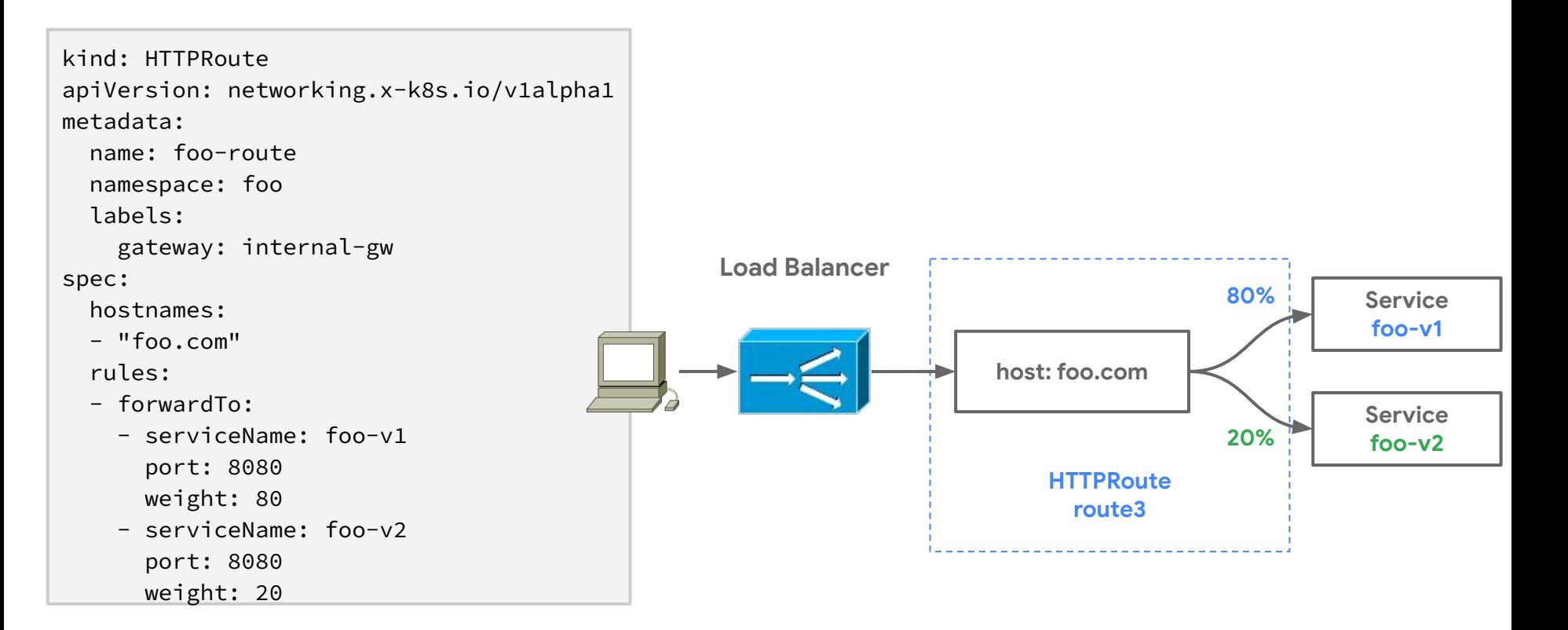

#### **Gateway <-> Route Relationships**

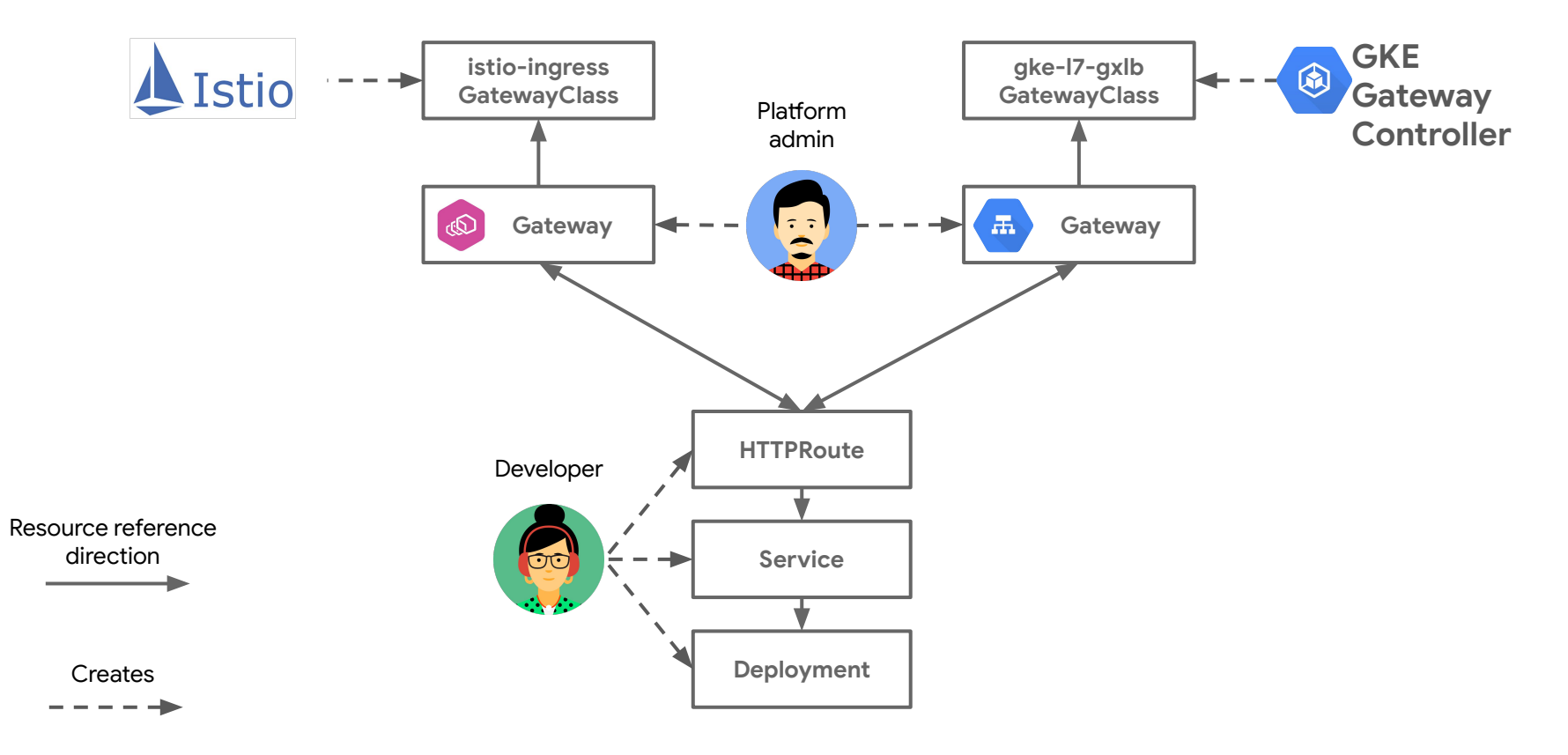

# Demo

#### Ambient Mesh Demo

- **●** Basic Application with no Istio
- **● Easily Install ambient mesh secure overlay**
	- Customer enables ambient mesh to get mTLS
	- L4 authorization policies
	- Zero downtime, zero pod restarts
- **● Easily Install Ambient Mesh L7 policies**
	- Istio waypoint proxies are deployed and utilized
	- L7 Policies
	- Zero downtime, zero pod restarts

#### **● Easily uninstall Istio**

○ Zero downtime, zero pod restarts

## Takeaways

- We expect ambient mesh to be the best fit for most users going forward
- Sidecars still have their place and will continue to be supported
	- Applications that require dedicated resources
	- Sites that need customization (e.g., EnvoyFilter)
	- Regulated environments that expect their deployment model
	- Users that just like sidecars and don't want to change
- Ambient and sidecars can be deployed together and interoperate
- "Experimental" code and announcement today
- Plan to release in the coming months
- Please contribute!

# Thank You!

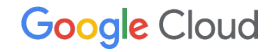

#### **Abdel SGHIOUAR**

Senior Cloud Developer Advocate Kubernetes Podcast co-host CNCF Ambassador Twitter: **boredabdel@**

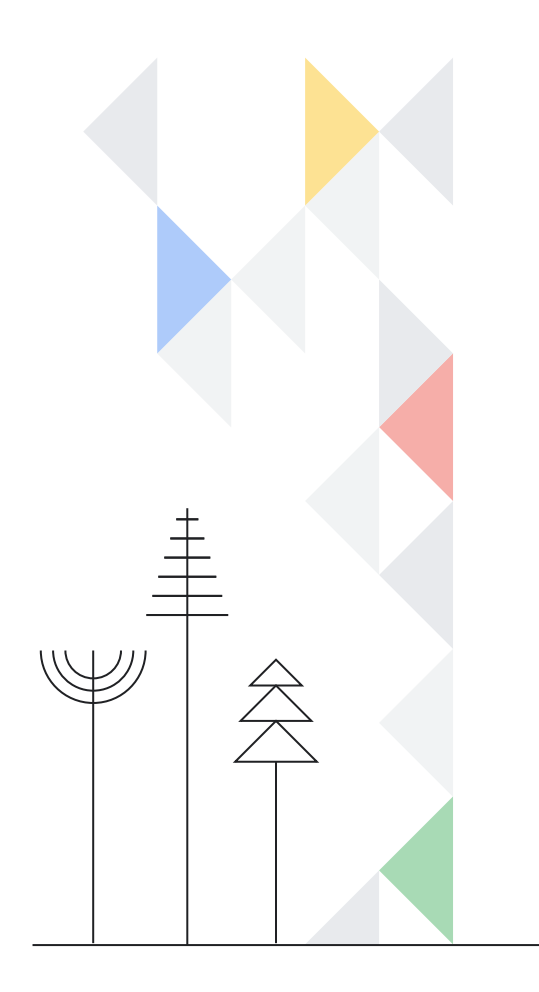